growth cone

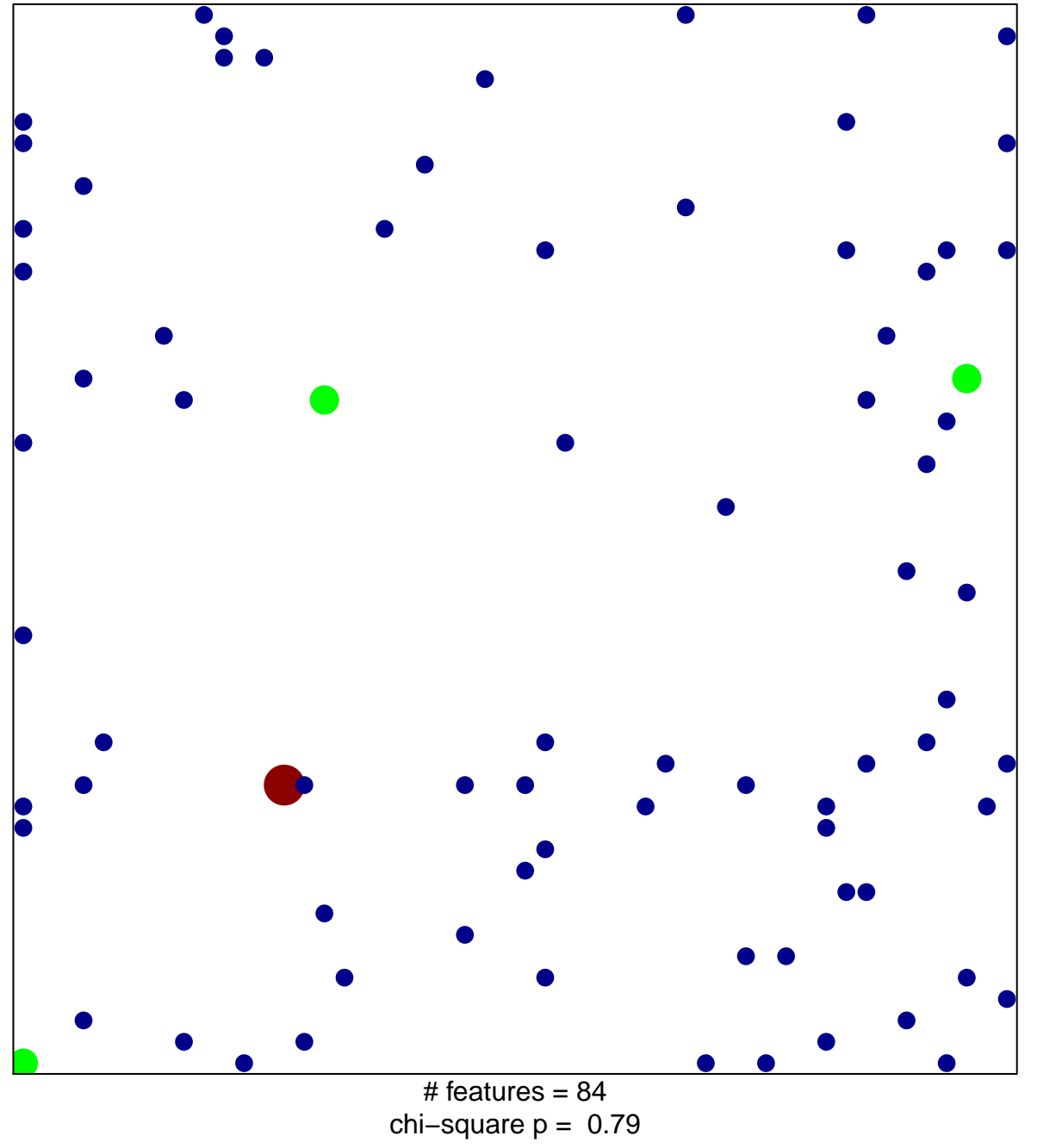

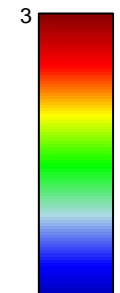

## **growth cone**

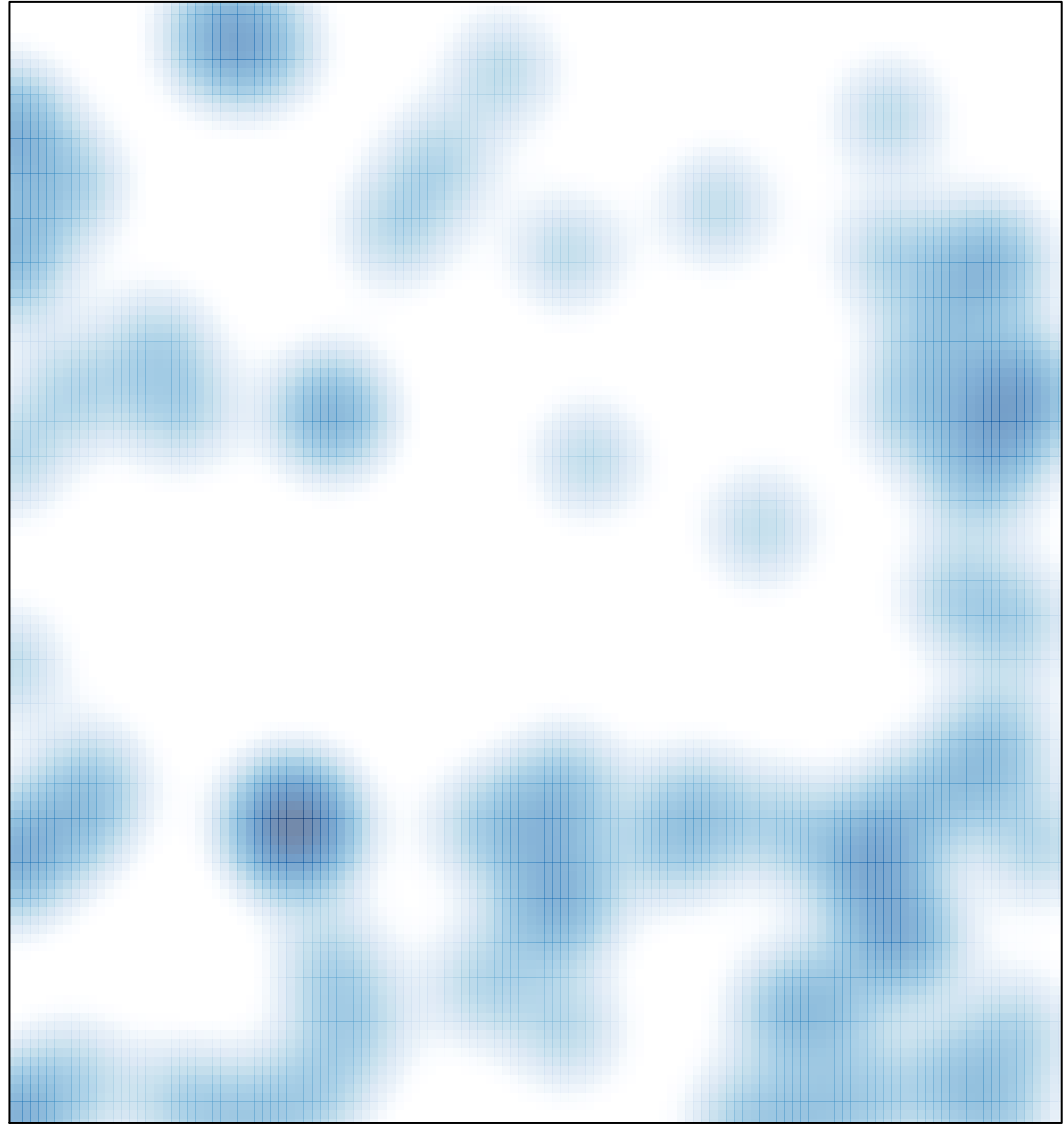

# features =  $84$ , max =  $3$